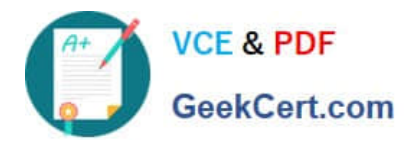

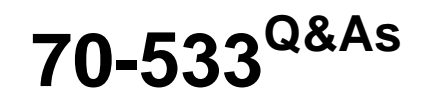

Implementing Microsoft Azure Infrastructure Solutions

# **Pass Microsoft 70-533 Exam with 100% Guarantee**

Free Download Real Questions & Answers **PDF** and **VCE** file from:

**https://www.geekcert.com/70-533.html**

100% Passing Guarantee 100% Money Back Assurance

Following Questions and Answers are all new published by Microsoft Official Exam Center

**C** Instant Download After Purchase

**83 100% Money Back Guarantee** 

- 365 Days Free Update
- 800,000+ Satisfied Customers

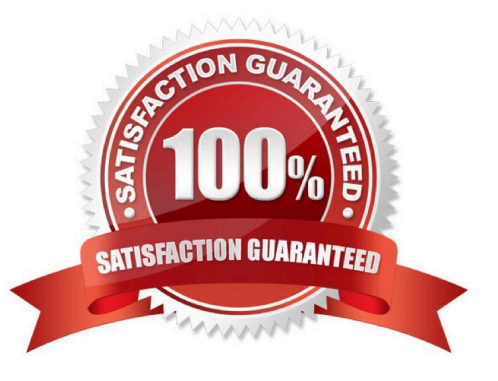

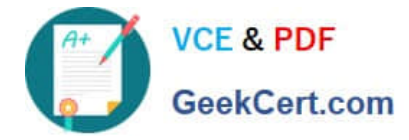

### **QUESTION 1**

You administer an Azure Storage account named contosostorage. The account has queue containers with logging enabled.

You need to view all log files generated during the month of July 2014.

Which URL should you use to access the list?

A. http://contosostorage.queue.core.windows.net/\$logs? restype=containerandcomp=listandprefix=queue/2014/07

B. http://contosostorage.queue.core.windows.net/\$files? restype=containerandcomp=listandprefix=queue/2014/07

C. http://contosostorage.blob.core.windows.net/\$files? restype=containerandcomp=listandprefix=blob/2014/07

D. http://contosostorage.blob.core.windows.net/\$logs? restype=containerandcomp=listandprefix=blob/2014/07

Correct Answer: D

All logs are stored in block blobs in a container named \$logs, which is automatically created when Storage Analytics is enabled for a storage account. The \$logs container is located in the blob namespace of the storage account, for example:

http://.blob.core.windows.net/\$logs. This container cannot be deleted once Storage Analytics has been enabled, though its contents can be deleted.

Note: Each log will be written in the following format:

/YYYY/MM/DD/hhmm/.log

http://msdn.microsoft.com/library/azure/hh343262.aspx

### **QUESTION 2**

Note: This question is part of a series of questions that present the same scenario. Each question in the series contains a unique solution that might meet the stated goals. Some question sets might have more than one correct solution, while

others might not have a correct solution.

After you answer a question in this sections, you will NOT be able to return to it. As a result, these questions will not appear in the review screen.

You manage an Azure SQL Database. The database has weekly backups that are stored in an Azure Recovery Services vault.

You need to maximize the time that previous backup versions are stored.

Solution: You configure a retention policy that is set to 20 years.

Does the solution meet the goal?

A. Yes

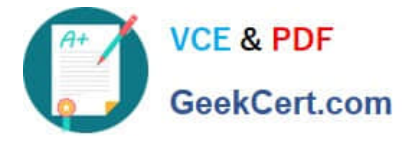

B. No

Correct Answer: B

Store Azure SQL Database backups for up to 10 years.

Many applications have regulatory, compliance, or other business purposes that require you to retain database backups beyond the 7-35 days provided by Azure SQL Database automatic backups. By using the long-term backup retention

feature, you can store your SQL database backups in an Azure Recovery Services vault for up to 10 years.

References: https://docs.microsoft.com/en-us/azure/sql-database/sql-database-long-term-retention

### **QUESTION 3**

A company uses Azure to host virtual machines (VMs) and web apps.

You need to ensure that you can configure a schedule to scale app services.

How should you configure the app service?

- A. Set the scale up by instances setting to 5.
- B. Ensure that linked resources are also scaled.
- C. Set the scale by metric setting to CPU.
- D. Increase the instance count range.

Correct Answer: C

Conditions can be set for a cloud service worker role that trigger a scale in or out operation. The conditions for the role can be based on the CPU, disk, or network load of the role. You can also set a condition based on a message queue or the metric of some other Azure resource associated with your subscription.

References: https://docs.microsoft.com/en-us/azure/cloud-services/cloud-services-how-to-scale

### **QUESTION 4**

You manage the on-premises and cloud network for a company. The network includes an Azure classic virtual network (VNet) on an East US server with two subnets that must remain online until the end of the year. You update all other VNets to Azure Resource Manager (ARM) Vnets.

You need to set up communication between specific ARM VNets and the classic Vnet.

What should you do?

A. Create a Local VPN gateway for the classic VNet. Create VPN gateways for any ARM VNets to communicate with the local gateway.

B. Create Local VPN gateways for the ARM VNets. Create a VPN gateway for the classic VNet to communicate with the local gateways.

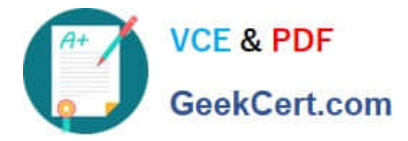

C. Move the ARM VNets to the US East region. Update the classic VNet to use a single subnet. Add the classic VNet as a subnet to any ARM VNet that requires communication.

D. Move the ARM VNets to a non US East region. Update the classic VNet to use a single subnet. Add the classic VNet as a subnet to any ARM VNet that requires communication.

E. Set the resource group of the classic VNet to use the same resource group that you use to create any ARM VNet that requires communication.

Correct Answer: B

https://docs.microsoft.com/en-us/azure/vpn-gateway/vpn-gateway-connect-different-deployment-models-portal

### **QUESTION 5**

Note: This question is part of a series of questions that present the same scenario. Each questions in the series contains a unique solution that might meet the stated goals. Some questions sets might have more than one correct solution,

while others might not have a correct solution.

After you answer a question in this section, you will NOT be able to return to it. As a result, these questions will not appear in the review screen.

You create an Ubuntu Linux virtual machine (VM) by using the Azure Portal. You do not specify a password when you create the VM.

You need to connect to the terminal of the VM.

Solution: You connect to the private IP address of the VM by using Secure Shell (SSH) and specify your public key.

Does the solution meet the goal?

A. Yes

B. No

You need to connect to the public IP, not the private IP.

[70-533 Practice Test](https://www.geekcert.com/70-533.html) [70-533 Exam Questions](https://www.geekcert.com/70-533.html) [70-533 Braindumps](https://www.geekcert.com/70-533.html)

Correct Answer: B

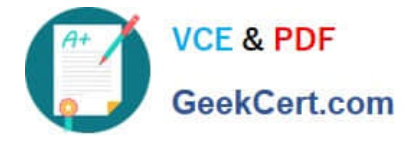

To Read the Whole Q&As, please purchase the Complete Version from Our website.

# **Try our product !**

100% Guaranteed Success 100% Money Back Guarantee 365 Days Free Update Instant Download After Purchase 24x7 Customer Support Average 99.9% Success Rate More than 800,000 Satisfied Customers Worldwide Multi-Platform capabilities - Windows, Mac, Android, iPhone, iPod, iPad, Kindle

We provide exam PDF and VCE of Cisco, Microsoft, IBM, CompTIA, Oracle and other IT Certifications. You can view Vendor list of All Certification Exams offered:

### https://www.geekcert.com/allproducts

## **Need Help**

Please provide as much detail as possible so we can best assist you. To update a previously submitted ticket:

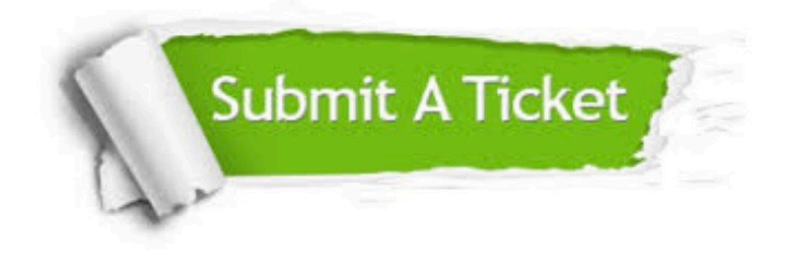

#### **One Year Free Update**

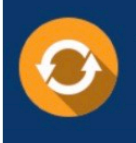

Free update is available within One fear after your purchase. After One Year, you will get 50% discounts for updating. And we are proud to .<br>poast a 24/7 efficient Customer upport system via Email

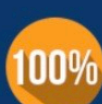

**Money Back Guarantee** 

To ensure that you are spending on quality products, we provide 100% money back guarantee for 30 days from the date of purchase

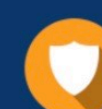

#### **Security & Privacy**

We respect customer privacy. We use McAfee's security service to provide you with utmost security for vour personal information & peace of mind.

Any charges made through this site will appear as Global Simulators Limited. All trademarks are the property of their respective owners. Copyright © geekcert, All Rights Reserved.